## Методика построения моделей согласно методологии Бокса-Дженкинса (ARMA/ARIMA)

Откройте в пакете Gretl файл из раздела примеров Data4-2.gdt, выберете для анализа временной ряд C (real consumption expenditure (billions of 1992 dollars)), добавив переменную его первых разностей. Проведем предварительный анализ исследуемых временных рядов с помощью автокорреляционных функций и тестов «единичного корня».

Таблицы значений автокорреляционной и частной автокорреляционной функции временного ряда С ряда его первых разностей:

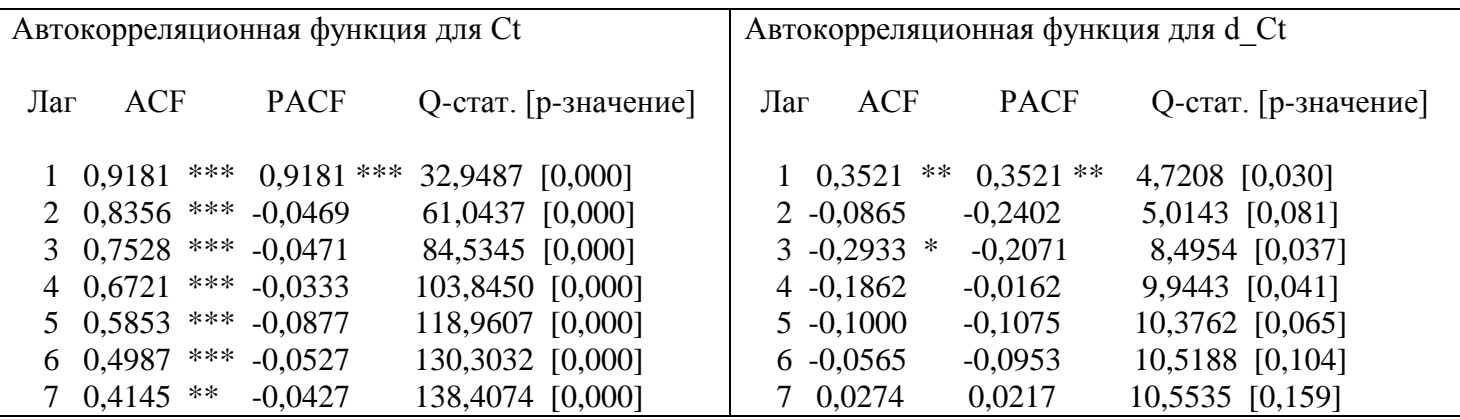

Первое выдвигаемое нами предположение заключается в том, что временной ряд С относится к нестационарным временным рядам и является интегрированным первого порядка, т.к. временной ряд первых разностей d С стационарен. Привелем результаты тестирования обоих рядов с помощью теста ADF на наличие «единичного корня» (красным маркером выделены строки, указывающие на спецификацию теста и принимаемую гипотезу). Для ряда С в первых разностях возможно использовать обычный тест Дики-Фуллера (Gretl-ом так определяется расширенный тест Дики-Фуллера при l=0), поскольку на коррелограмме вторых разностей ряда отсутствует значимая корреляция.

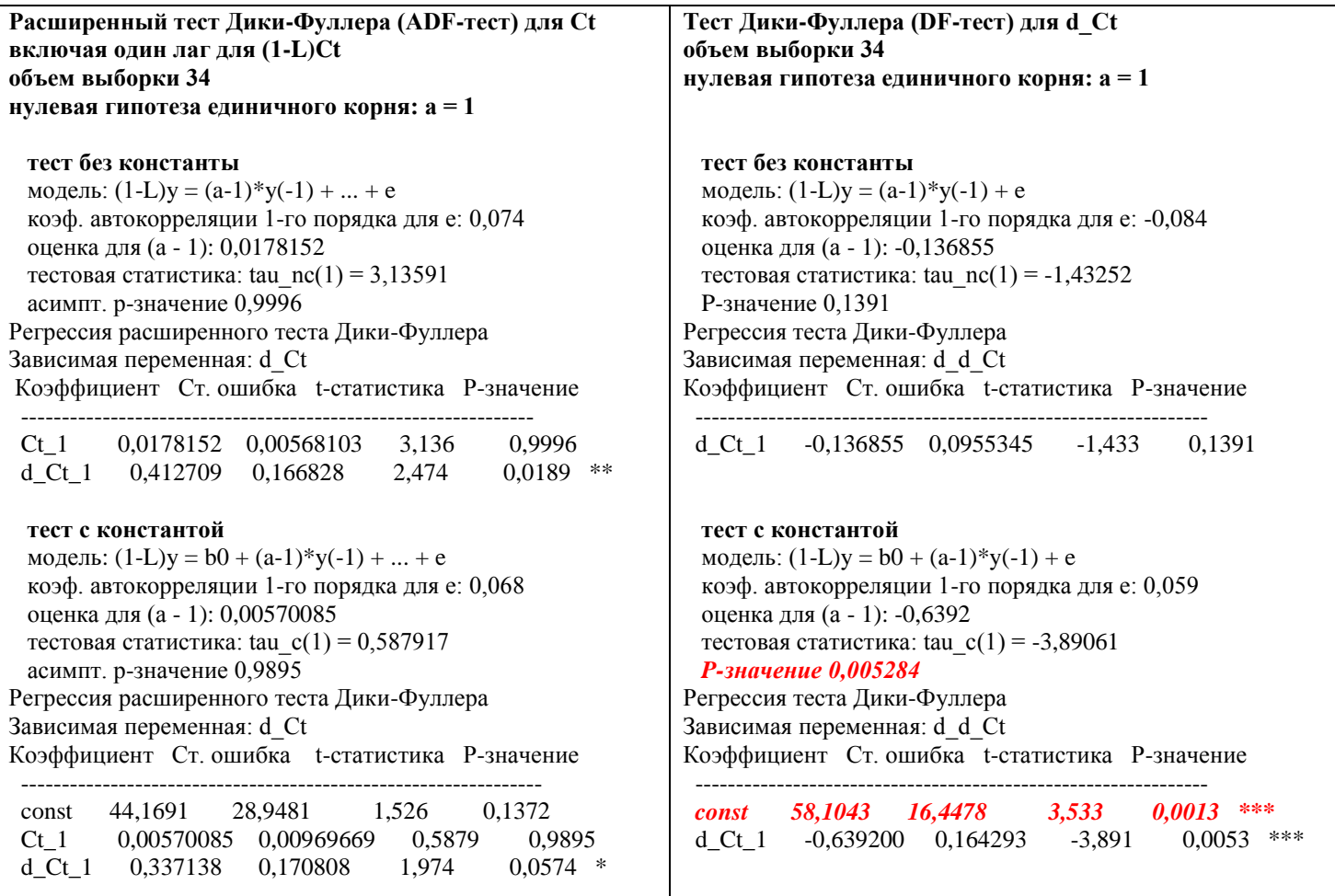

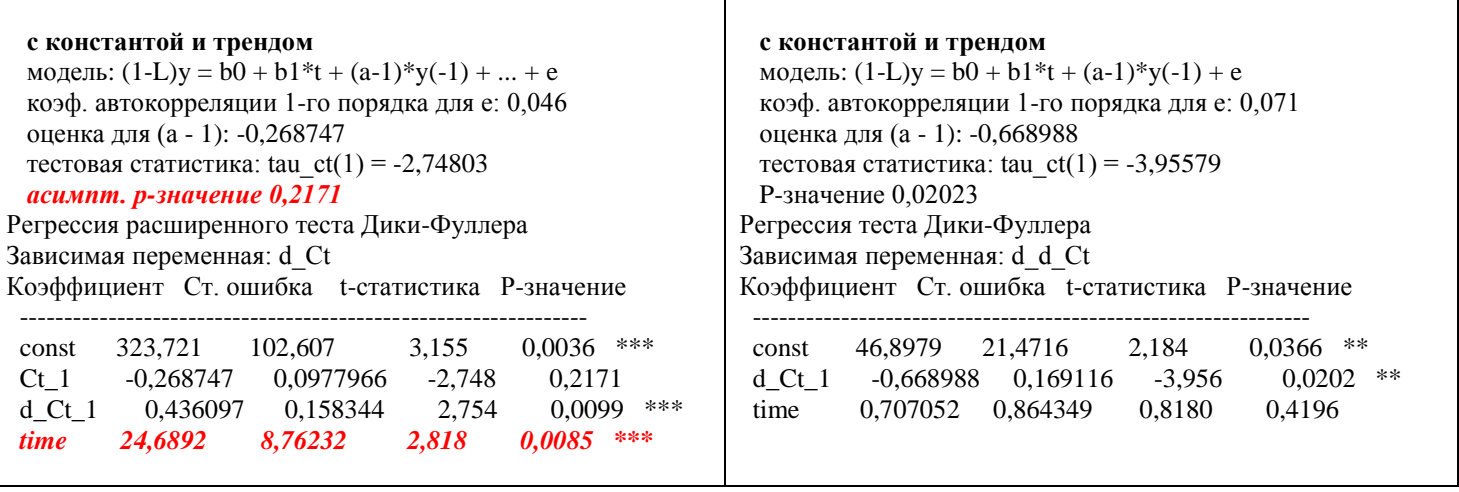

Согласно проведенному тестированию, исходный временной ряд действительно является интегрированным первого порядка и построение модели ARMA (ARIMA) будем проводить для временного ряда его первых разностей. Очевидно, согласно значениям автокорреляционных функций значения показателей p и q выбираются соответственно: p=1, q=3 (см. на коррелограмме максимальный порядок значимых лагов для ACF – выбор порядка MA, на PACF – выбор порядка AR). Строим соответствующую модель, используя в меню пакета GRETL: Модель->Временные ряды- >Авторегрессия интегрированного скользящего среднего (ARIMA), где в поле «порядок AR и MA» отмечаем «or specific lags» и ставим выбранные нами значения. В данном случае в качестве зависимой переменной выступает временной ряд d\_C, поэтому для него речь идет о построении модели ARMA (если в качестве зависимой переменной вы выбираете исходный ряд C, то строится модель ARIMA и вам потребует так же поставить значение «Разность», под которым подразумевается порядок интегрирования временного ряда»).

## **Модель 1: Метод оценки - ARMA, использовано наблюдений - 35 (1960-1994) Зависимая переменная: d\_Ct**

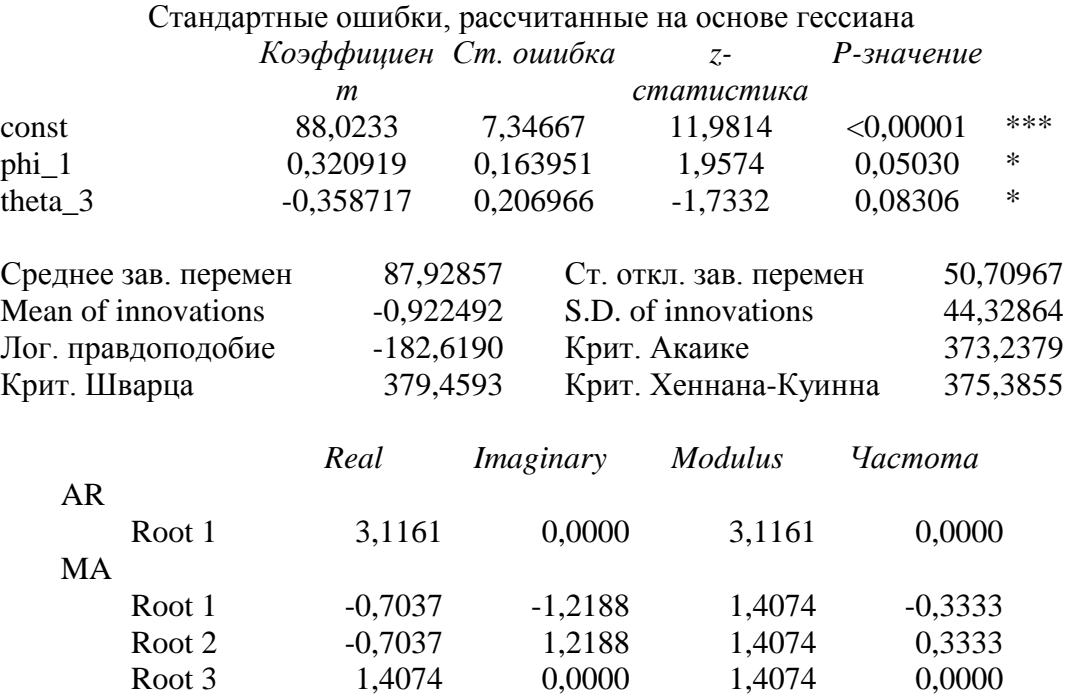

Оцените статистическую значимость построенной модели самостоятельно.

Для сравнения построим помимо уже имеющейся модели ARIMA(1,1,3) модель ARIMA(2,1,2):

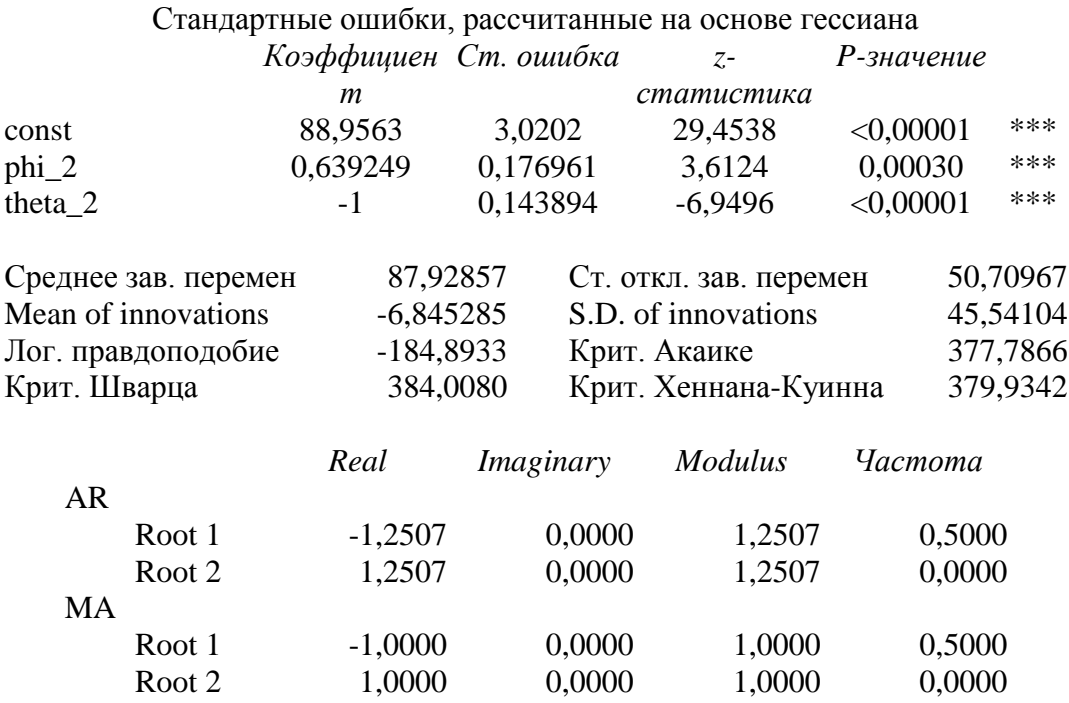

## Модель 2: Метод оценки - ARMA, использовано наблюдений - 35 (1960-1994) Зависимая переменная: d Ct

Во второй модели коэффициенты даже более статистически значимы (т.е. коэффициенты значимы согласно значениям Р-вероятностей для меньшего уровня значимости), однако в пользу первой модели свидетельствуют значения информационных критериев Акайке, Шварца, Хеннана-Куинна. Приведем так же в таблице значения автокорреляционных функций для случайных отклонений сравниваемых моделей, из которых следует, что вторая модель не является адекватной с точки зрения методологии Бокса-Дженкинса, поскольку значения функций для первого лага статистически значимы и случайные отклонения не являются «белым шумом», они коррелированы.

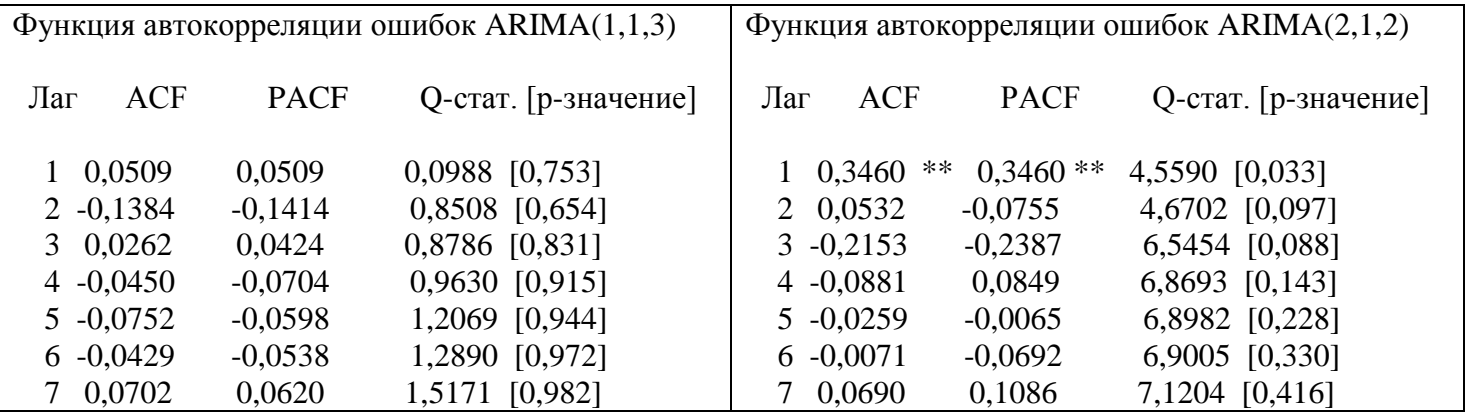

## Generating an ARMA(1,1)

*Problem:* Generate  $y_t = 0.9y_{t-1} + \varepsilon_t - 0.5\varepsilon_{t-1}$ , with  $\varepsilon_t \sim \text{NIID}(0, 1)$ . Solution:

```
alpha = 0.9theta = -0.5series e = normal()series y = 0series y = alpha * y(-1) + e + \text{theta} * e(-1)
```